*CMOS Power Metrics Formulas...* 1/10

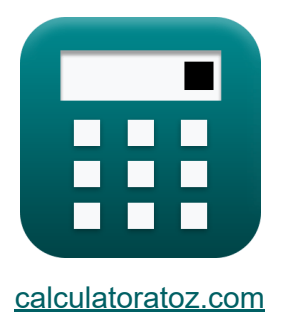

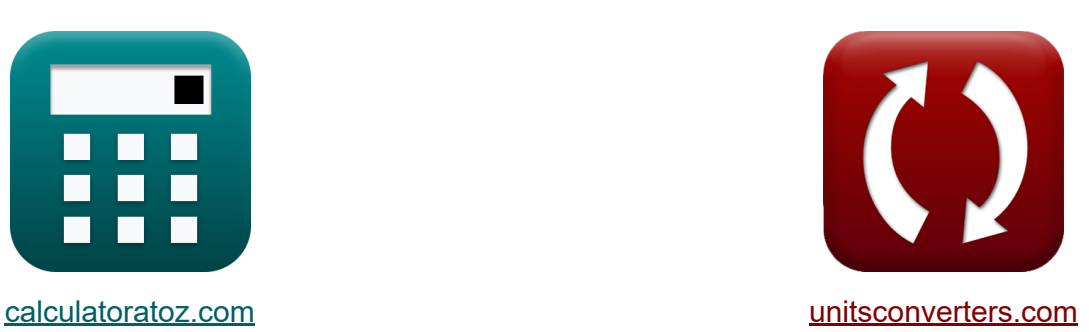

# **CMOS-Leistungsmetriken Formeln**

Beispiele!

[Rechner!](https://www.calculatoratoz.com/de) Beispiele! [Konvertierungen!](https://www.unitsconverters.com/de)

Lesezeichen **[calculatoratoz.com](https://www.calculatoratoz.com/de)**, **[unitsconverters.com](https://www.unitsconverters.com/de)**

Größte Abdeckung von Rechnern und wächst - **30.000+ Rechner!** Rechnen Sie mit einer anderen Einheit für jede Variable - **Eingebaute Einheitenumrechnung!**

Größte Sammlung von Maßen und Einheiten - **250+ Messungen!**

Fühlen Sie sich frei, dieses Dokument mit Ihren Freunden zu TEILEN!

*[Bitte hinterlassen Sie hier Ihr Rückkoppelung...](https://docs.google.com/forms/d/e/1FAIpQLSf4b4wDgl-KBPJGChMJCxFlqrHvFdmw4Z8WHDP7MoWEdk8QOw/viewform?usp=pp_url&entry.1491156970=CMOS-Leistungsmetriken%20Formeln)*

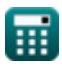

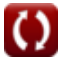

#### **Liste von 17 CMOS-Leistungsmetriken Formeln**

## **CMOS-Leistungsmetriken**

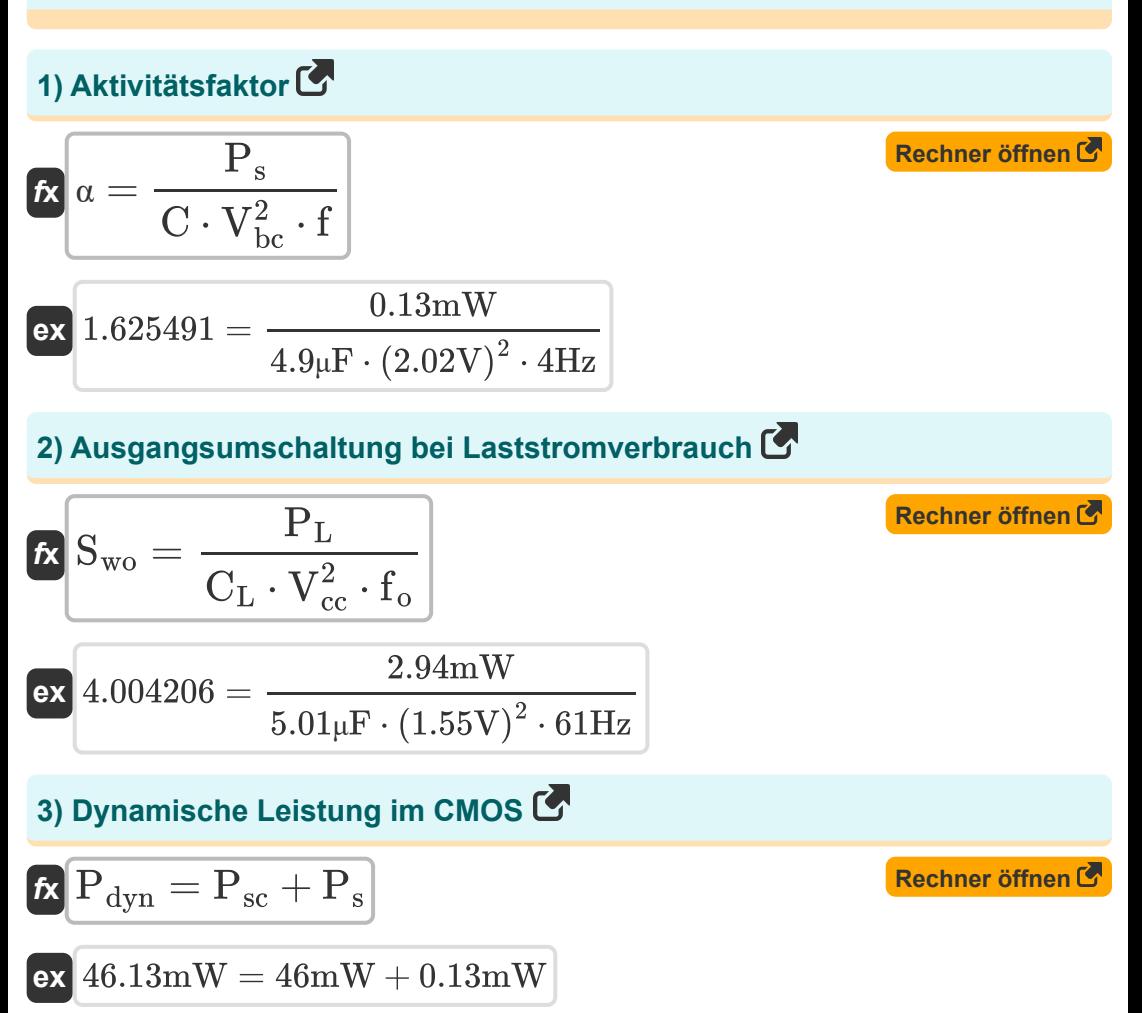

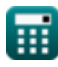

*CMOS Power Metrics Formulas...* 3/10

**4) Gate-Leckage durch das Gate-Dielektrikum**

$$
\begin{array}{l|l|l} \hline \mathbf{k} & \mathbf{i}_{\mathrm{g}} = \left(\frac{\mathrm{P_{st}}}{\mathrm{V_{bc}}}\right) - \left(\mathbf{i}_{\mathrm{st}} + \mathbf{i}_{\mathrm{con}} + \mathbf{i}_{\mathrm{j}}\right) & \mathbf{Rechner\; \text{offnen}\,}\mathbf{F} \\ \hline \mathbf{k} & 4.501485 \mathrm{mA} = \left(\frac{67.37 \mathrm{mW}}{2.02 \mathrm{V}}\right) - \left(1.6 \mathrm{mA} + 25.75 \mathrm{mA} + 1.5 \mathrm{mA}\right) \\ \hline \mathbf{f} & \mathbf{E}_{\mathrm{t}} = \mathbf{E}_{\mathrm{s}} + \mathbf{E}_{\mathrm{leak}} & \mathbf{Rechner\; \text{offnen}\,}\mathbf{F} \\ \hline \mathbf{k} & \mathbf{E}_{\mathrm{t}} = \mathbf{E}_{\mathrm{s}} + \mathbf{E}_{\mathrm{leak}} & \mathbf{Rechner\; \text{offnen}\,}\mathbf{F} \\ \hline \mathbf{f} & 42 \mathrm{pJ} = 35 \mathrm{pJ} + 7 \mathrm{pJ} \\ \hline \mathbf{f} & \mathbf{P}_{\mathrm{t}} = \mathbf{P}_{\mathrm{st}} + \mathbf{P}_{\mathrm{dyn}} & \mathbf{Rechner\; \text{offnen}\,}\mathbf{F} \\ \hline \mathbf{f} & \mathbf{P}_{\mathrm{t}} = \mathbf{P}_{\mathrm{st}} + \mathbf{P}_{\mathrm{dyn}} & \mathbf{Rechner\; \text{offnen}\,}\mathbf{F} \\ \hline \mathbf{f} & \mathbf{i}_{\mathrm{con}} = \left(\frac{\mathrm{P_{st}}}{\mathrm{V_{bc}}}\right) - \left(\mathbf{i}_{\mathrm{st}} + \mathbf{i}_{\mathrm{g}} + \mathbf{i}_{\mathrm{j}}\right) & \mathbf{Rechner\; \text{offnen}\,}\mathbf{F} \\ \hline \mathbf{f} & \mathbf{i}_{\mathrm{con}} = \left(\frac{\mathrm{P_{st}}}{\mathrm{V_{bc}}}\right) - \left(\mathbf{i}_{\mathrm{st}} + \mathbf{i}_{\mathrm{g}} + \mathbf{i}_{\mathrm{j}}\right) & \mathbf{F} & \mathbf{F} & \mathbf{F} \\ \hline \mathbf{f} & \mathbf{f} & \mathbf{f} & \mathbf{f} & \mathbf{f} & \math
$$

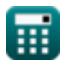

*CMOS Power Metrics Formulas...* 4/10

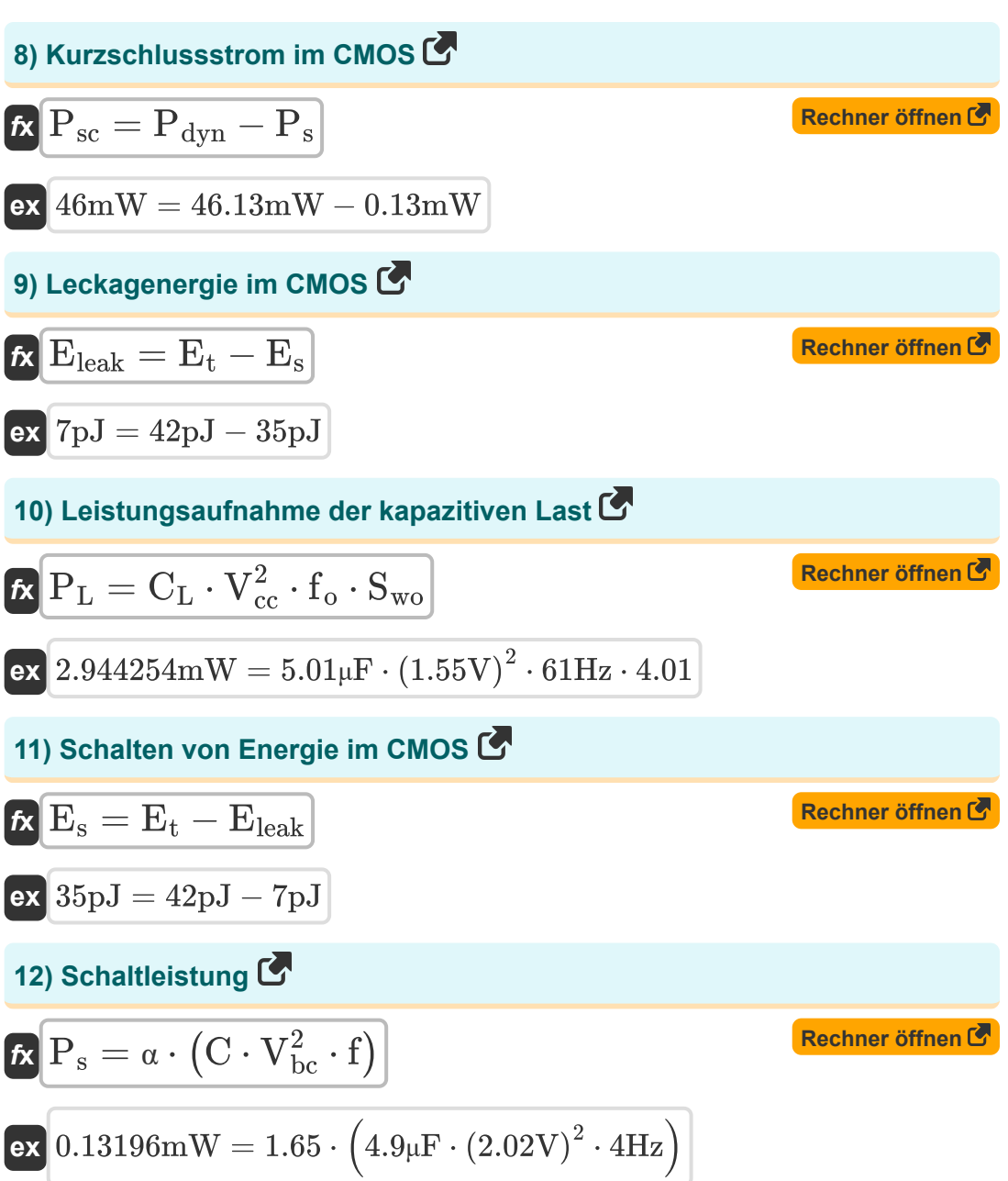

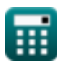

**CMOS Power Metrics Formulas...** 5/10

13) Schaltleistung in CMOS  
\n
$$
\begin{array}{ll}\n\mathbf{R} \mathbf{P}_s = (V_{dd}^2) \cdot \mathbf{f} \cdot \mathbf{C} \\
\mathbf{ex} \mathbf{0.130465mW} = ((2.58V)^2) \cdot 4\text{Hz} \cdot 4.9 \mu \mathbf{F}\n\end{array}
$$
\n14) Statische Leistung im CMOS  
\n
$$
\mathbf{R} \mathbf{P}_{st} = \mathbf{P}_t - \mathbf{P}_{dyn}
$$
\n15) Stromversorgungsunterdrückungsverhältnis  
\n16) Formwersorgungsunterdrückungsverhältnis  
\n17) 
$$
\mathbf{P}_{sr} = 20 \cdot \log 10 \left(\frac{V_{in}}{V_{out}}\right)
$$
\n18) Torne auf kritischen Pfad  
\n19) Tore auf kritischen Pfad  
\n10) Tore auf kritischen Pfad  
\n11) 
$$
\mathbf{P}_{sr} = \mathbf{D} \cdot \frac{i_{off} \cdot (10^V - \{\text{bc}\})}{C_g \cdot [\text{BoltZ}] \cdot V_{bc}}\n\end{array}
$$
\n16) Tore auf kritischen Pfad  
\n17) 
$$
\mathbf{N}_g = \mathbf{D} \cdot \frac{i_{off} \cdot (10^V - \{\text{bc}\})}{C_g \cdot [\text{BoltZ}] \cdot V_{bc}}\n\mathbf{ex} \boxed{0.000957 = 1.3E^2 - 25 \cdot \frac{0.01 \text{mA} \cdot (10^{2.02V})}{5.1 \text{mF} \cdot [\text{BoltZ}] \cdot 2.02V}}
$$

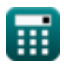

 $\Omega$ 

*CMOS Power Metrics Formulas...* 6/10

**17) Unterschwelliger Leckstrom durch AUS-Transistoren**

$$
\begin{aligned} \mathbf{\hat{r}}_k\overline{i}_{st} &= \left(\frac{P_{st}}{V_{bc}}\right) - \left(i_g + i_{con} + i_j\right) \end{aligned} \qquad \begin{aligned} \text{Rechner \textit{offnen}\,C} \\ \mathbf{ex} \\ 1.601485\text{mA} &= \left(\frac{67.37\text{mW}}{2.02\text{V}}\right) - (4.5\text{mA} + 25.75\text{mA} + 1.5\text{mA}) \end{aligned}
$$

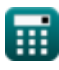

### **Verwendete Variablen**

- **C** Kapazität *(Mikrofarad)*
- **C<sup>g</sup>** Kapazität von Gate zu Kanal *(Millifarad)*
- **C<sup>L</sup>** Externe Lastkapazität *(Mikrofarad)*
- **D** Auslastungsgrad
- **Eleak** Leckageenergie im CMOS *(Picojoule)*
- **E<sup>s</sup>** Schaltenergie im CMOS *(Picojoule)*
- **E<sup>t</sup>** Gesamtenergie im CMOS *(Picojoule)*
- **f** Frequenz *(Hertz)*
- **f<sup>o</sup>** Ausgangssignalfrequenz *(Hertz)*
- **icon** Konflikt aktuell *(Milliampere)*
- **i<sup>g</sup>** Gate-Strom *(Milliampere)*
- **i j** Kreuzungsstrom *(Milliampere)*
- **ioff** Aus Strom *(Milliampere)*
- **ist** Unterschwelliger Strom *(Milliampere)*
- **N<sup>g</sup>** Gates auf kritischem Weg
- **Pdyn** Dynamische Kraft *(Milliwatt)*
- **P<sup>L</sup>** Stromverbrauch der kapazitiven Last *(Milliwatt)*
- **P<sup>s</sup>** Schaltleistung *(Milliwatt)*
- **Psc** Kurzschlussstrom *(Milliwatt)*
- **Psr** Unterdrückungsverhältnis der Stromversorgung *(Dezibel)*
- **Pst** Statische CMOS-Leistung *(Milliwatt)*

*CMOS Power Metrics Formulas...* 8/10

- **P<sup>t</sup>** Totale Kraft *(Milliwatt)*
- **Swo** Ausgangsumschaltung
- **Vbc** Basiskollektorspannung *(Volt)*
- **Vcc** Versorgungsspannung *(Volt)*
- **Vdd** Positive Spannung *(Volt)*
- **Vin** Welligkeit der Eingangsspannung *(Volt)*
- **Vout** Ausgangsspannungswelligkeit *(Volt)*
- **α** Aktivitätsfaktor

### **Konstanten, Funktionen, verwendete Messungen**

- Konstante: **[BoltZ]**, 1.38064852E-23 Joule/Kelvin *Boltzmann constant*
- Funktion: **log10**, log10(Number) *Common logarithm function (base 10)*
- Messung: **Elektrischer Strom** in Milliampere (mA) *Elektrischer Strom Einheitenumrechnung*
- Messung: **Energie** in Picojoule (pJ) *Energie Einheitenumrechnung*
- Messung: **Leistung** in Milliwatt (mW) *Leistung Einheitenumrechnung*
- Messung: **Lärm** in Dezibel (dB) *Lärm Einheitenumrechnung*
- Messung: **Frequenz** in Hertz (Hz) *Frequenz Einheitenumrechnung*
- Messung: **Kapazität** in Mikrofarad (μF), Millifarad (mF) *Kapazität Einheitenumrechnung*
- Messung: **Elektrisches Potenzial** in Volt (V) *Elektrisches Potenzial Einheitenumrechnung*

*CMOS Power Metrics Formulas...* 10/10

#### **Überprüfen Sie andere Formellisten**

- **Array-Datenpfad-Subsystem Formeln**
- **Eigenschaften der CMOS-Schaltung Formeln**
- **CMOS-Verzögerungseigenschaften Formeln**
- **CMOS-Designmerkmale Formeln**
- **CMOS-Leistungsmetriken Formeln** 【
- **CMOS-Spezialsubsystem Formeln** 「<
- **CMOS-Zeiteigenschaften Formeln**

Fühlen Sie sich frei, dieses Dokument mit Ihren Freunden zu TEILEN!

#### **PDF Verfügbar in**

[English](https://www.calculatoratoz.com/PDF/Nodes/8645/Cmos-power-metrics-Formulas_en.PDF) [Spanish](https://www.calculatoratoz.com/PDF/Nodes/8645/Cmos-power-metrics-Formulas_es.PDF) [French](https://www.calculatoratoz.com/PDF/Nodes/8645/Cmos-power-metrics-Formulas_fr.PDF) [German](https://www.calculatoratoz.com/PDF/Nodes/8645/Cmos-power-metrics-Formulas_de.PDF) [Russian](https://www.calculatoratoz.com/PDF/Nodes/8645/Cmos-power-metrics-Formulas_ru.PDF) [Italian](https://www.calculatoratoz.com/PDF/Nodes/8645/Cmos-power-metrics-Formulas_it.PDF) [Portuguese](https://www.calculatoratoz.com/PDF/Nodes/8645/Cmos-power-metrics-Formulas_pt.PDF) [Polish](https://www.calculatoratoz.com/PDF/Nodes/8645/Cmos-power-metrics-Formulas_pl.PDF) [Dutch](https://www.calculatoratoz.com/PDF/Nodes/8645/Cmos-power-metrics-Formulas_nl.PDF)

*11/20/2023 | 4:47:50 AM UTC [Bitte hinterlassen Sie hier Ihr Rückkoppelung...](https://docs.google.com/forms/d/e/1FAIpQLSf4b4wDgl-KBPJGChMJCxFlqrHvFdmw4Z8WHDP7MoWEdk8QOw/viewform?usp=pp_url&entry.1491156970=CMOS-Leistungsmetriken%20Formeln)*

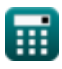